### Math 362: Mathematical Statistics II

Le Chen <le.chen@emory.edu>

> Emory University Atlanta, GA

Last updated on April 13, 2021

2021 Spring

# Chapter 11. Regression

- [§ 11.1 Introduction](#page-12-0)
- [§ 11.4 Covariance and Correlation](#page-12-0)
- [§ 11.2 The Method of Least Squares](#page-12-0)
- [§ 11.3 The Linear Model](#page-12-0)
- [§ 11.A Appendix Multiple/Multivariate Linear Regression](#page-2-0)
- [§ 11.5 The Bivariate Normal Distribution](#page-12-0)

## Plan

- <span id="page-2-0"></span>
- 
- 
- [§ 11.A Appendix Multiple/Multivariate Linear Regression](#page-2-0)
- 

# Chapter 11. Regression

- 
- 
- 
- [§ 11.A Appendix Multiple/Multivariate Linear Regression](#page-2-0)
- 

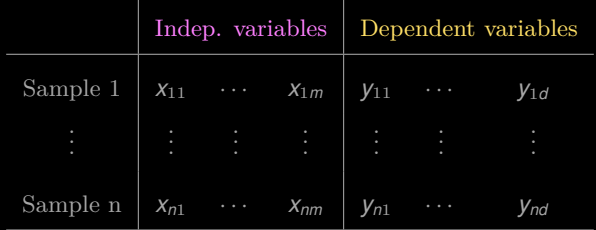

$$
Y_{ij}=\sum_{k=1}^m\beta_{kj}X_{ik}+\epsilon_{ij},\quad 1\leq i\leq n, 1\leq j\leq d,\ \epsilon_{ij}\ i.i.d.\sim N(0,\sigma^2).
$$

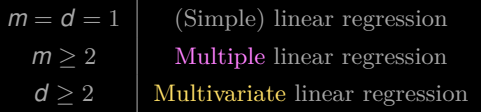

**1.** Overdetermined system:  $Y = XB$ .

$$
B = (X^T X)^{-1} X^T Y
$$

**1.** Overdetermined system:  $Y = XB$ .

2. The least square solutions are (provided that  $X<sup>T</sup>X$  is nonsignular)

$$
B = (X^T X)^{-1} X^T Y
$$

## E.g. Broadway shows<sup>1</sup>

- 
- 
- 
- 
- 
- 
- 
- 
- 
- 

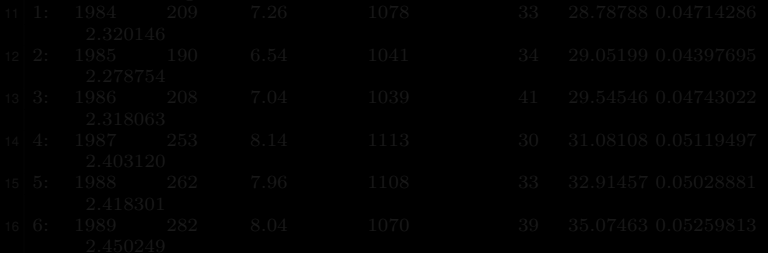

<sup>1</sup>[https://dasl.datadescription.com/datafile/broadway-shows/?\\_sfm\\_](https://dasl.datadescription.com/datafile/broadway-shows/?_sfm_methods=Multiple+Regression&_sfm_cases=4+59943&sort_order=title+asc) [methods=Multiple+Regression&\\_sfm\\_cases=4+59943&sort\\_order=title+asc](https://dasl.datadescription.com/datafile/broadway-shows/?_sfm_methods=Multiple+Regression&_sfm_cases=4+59943&sort_order=title+asc)

### E.g. Broadway shows<sup>1</sup>

- 
- $|2| \geq \#$  Dataset is explained here:
- 3 > # https://dasl.datadescription.com/datafile/broadway−shows/?\_sfm\_methods  $=\text{Multiple+Regression}$ & sfm cases=4+59943&sort\_order=title+asc
- 
- $5 > #$  Read data from the URL link
- $6$  > library(data.table)
- 7 > mydat <− fread('https://dasl.datadescription.com/download/data/3087')
- 8 [100∗] Downloaded 965 bytes...
- $9$  > head(mydat)
- 10 Season Gross(\$M) Attendance Playing weeks New Productions Mean ticket Pct .sold LogGross

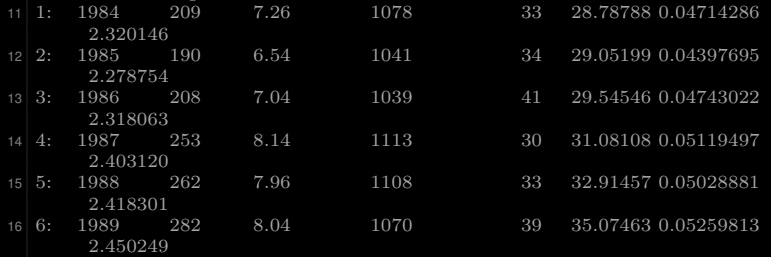

<sup>1</sup>[https://dasl.datadescription.com/datafile/broadway-shows/?\\_sfm\\_](https://dasl.datadescription.com/datafile/broadway-shows/?_sfm_methods=Multiple+Regression&_sfm_cases=4+59943&sort_order=title+asc) [methods=Multiple+Regression&\\_sfm\\_cases=4+59943&sort\\_order=title+asc](https://dasl.datadescription.com/datafile/broadway-shows/?_sfm_methods=Multiple+Regression&_sfm_cases=4+59943&sort_order=title+asc)

```
2 > \text{fit} < -\text{lm} (Gross(\\\$M)' ~ Season + Attendance + 'Playing weeks' + 'New
         Productions' + 'Mean ticket' + 'Pct.sold' + LogGross, data=mydat)
3 > \text{summary}(\text{fit}) \# \text{show results}5 Call:
6 lm(formula = Gross(\$M)' \sim Season + Attendance + 'Playing weeks' +
7 'New Productions' + 'Mean ticket' + Pct.sold + LogGross,
|8| data = mydat)
10 Residuals:
11 Min 1Q Median 3Q Max
12 −31.925 −5.756 −0.055 7.172 14.040
14 Coefficients:
15 Estimate Std. Error t value Pr(>\vert t\vert)16 (Intercept) −2.053e+04 7.348e+03 −2.795 0.00983 **<br>1132e+01 3.829e+00 2.957 0.00670 **
                    1.132e+01 3.829e+00 2.957 0.00670 ∗∗
18 Attendance 9.745e+01 3.537e+01 2.755 0.01079 ∗
19 'Playing weeks' 4.566e−02 3.084e−01 0.148 0.88348
20 'New Productions' −9.560e−01 5.982e−01 −1.598 0.12255
21 'Mean ticket' 1.680e+01 8.306e−01 20.221 < 2e−16 *<br>22 Pct.sold 1.779e+03 6.811e+03 0.261 0.79604
                    22 Pct.sold 1.779e+03 6.811e+03 0.261 0.79604
23 LogGross −1.301e+03 1.610e+02 −8.085 1.94e−08 ∗
25 Signif. codes: 0 '∗' 0.001 '∗∗' 0.01 '∗' 0.05 '.' 0.1 ' ' 1
27 Residual standard error: 10.61 on 25 degrees of freedom
28 Multiple R−squared: 0.9994, Adjusted R−squared: 0.9992
29 F−statistic: 6068 on 7 and 25 DF, p−value: < 2.2e−16
```

```
|2| > \text{library}(\text{mathlib})3 > m < -length(mydat)-1
 4 > M \leq data.matrix(mydat, rownames.force = NA)
 5 > n < - nrow(M)
6 > m \le -\text{ncol}(M)7 > X \le - \text{cbind}(\text{rep}(1,n), M[1:n, c(1,3:m)])|8| > Y < -M[1:n,2]9 > inv((t(X)*X)) * t(X) * Y\left[ ,1\right] \left[ ,1\right]-2.053451e+0412 Season 1.132227e+01<br>13 Attendance 9.745043e+01
13 Attendance 9.745043e+01
14 Playing weeks 4.565847e−02
15 New Productions −9.560446e−01
16 Mean ticket 1.679521e+01
\begin{array}{r} \n\frac{17}{18} \text{Pct}.\text{sold} \quad 1.779471\text{e}+03 \\
\text{logGross} \quad -1.301463\text{e}+03\n\end{array}-1.301463e+0319 > # Or you can compute the generalized inverse use the package pracma
|20| >library(pracma)
21 > pinv(X) *Y22 [0,1]23 \mid [1,] \quad -2.053451e+0424 [2,] 1.132227e+01
25 \mid [3] \mid 9.745043e+0126 [4,] 4.565847e−02
27 \mid 5, -9.560446e - 01\begin{bmatrix} 28 & [6,] & 1.679521e+01 \\ 29 & [7,] & 1.779471e+03 \end{bmatrix}29 [7,] 1.779471e+03
30 [8,] −1.301463e+03
```

```
2 > \text{fit2} < -\ln(\text{Gross}(\text{$M$})' \sim \text{Season} + \text{Attendance} + \text{'Plaving weeks'} + \text{'New}Productions' + 'Mean ticket' + 'Pct.sold' + LogGross −1, data=mydat)
3 > \text{summary}(\text{fit2}) \# \text{ show results}5 Call:
6 lm(formula = Gross(\$M)' \sim Season + Attendance + 'Playing weeks' +
7 'New Productions' + 'Mean ticket' + Pct.sold + LogGross −
8 \quad 1, \text{ data} = \text{mydat}10 Residuals:
11 Min 1Q Median 3Q Max
12 −36.334 −3.758 2.570 6.282 18.324
14 Coefficients:
15 Estimate Std. Error t value Pr(>|t|)16 Season 0.62744 0.15089 4.158 0.000309 ∗<br>17 Attendance 91.28669 39.65848 2.302.0.029610 ∗
17 Attendance 91.28669 39.65848 2.302 0.029610 ∗
18 'Playing weeks' 0.04173 0.34641 0.120 0.905047
19 'New Productions' −0.74486 0.66658 −1.117 0.274032
20 'Mean ticket' 18.09840 0.77213 23.440 < 2e−16 ∗
21 Pct.sold 1369.35407 7649.90823 0.179 0.859323
22 LogGross −990.63826 130.72506 −7.578 4.81e−08 ∗
24 Signif. codes: 0 '∗' 0.001 '∗∗' 0.01 '∗' 0.05 '.' 0.1 ' ' 1
26 Residual standard error: 11.92 on 26 degrees of freedom
27 Multiple R−squared: 0.9998, Adjusted R−squared: 0.9998
28 F−statistic: 2.069e+04 on 7 and 26 DF, p−value: < 2.2e−16
```
<span id="page-12-0"></span>

```
|2| > library(matlib)
3 > m < -length(mydat)-1
4 > M \leq data.matrix(mydat, rownames.force = NA)
5 > n \le -\text{nrow}(M)6 > m \le -\text{ncol}(M)7 > X < -M[1:n,c(1,3:m)]|8| > Y < -M[1:n,2]9 > inv((t(X)*X)) * t(X) * Y\left[ ,1\right] \left[ ,1\right]11 Season 0.62744066<br>12 Attendance 91.28668689
12 Attendance
13 Playing weeks 0.04172758
14 New Productions −0.74485881<br>15 Mean ticket 18.09839993
15 Mean ticket
16 Pct.sold 1369.35406937<br>17 LogGross - 990.63826155
                   -990.6382615519 > library(pracma)
|20| > \text{pinv}(X) * Y21 [0,1]22 \mid [1], 0.62744066
23 [2,] 91.28668689
24 [3,] 0.04172758
25 \begin{bmatrix} 4.1 \\ -0.74485881 \end{bmatrix}26 [5,] 18.09839993
27 [6,] 1369.35406890
28 [7,] −990.63826154
```